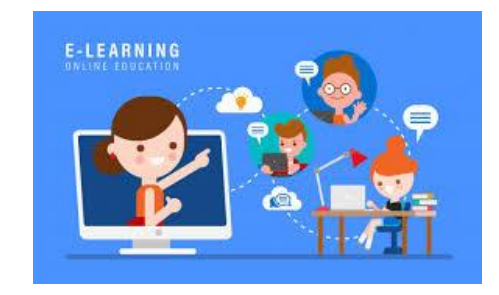

## Getting Ready for e – Learning Teacher Guide

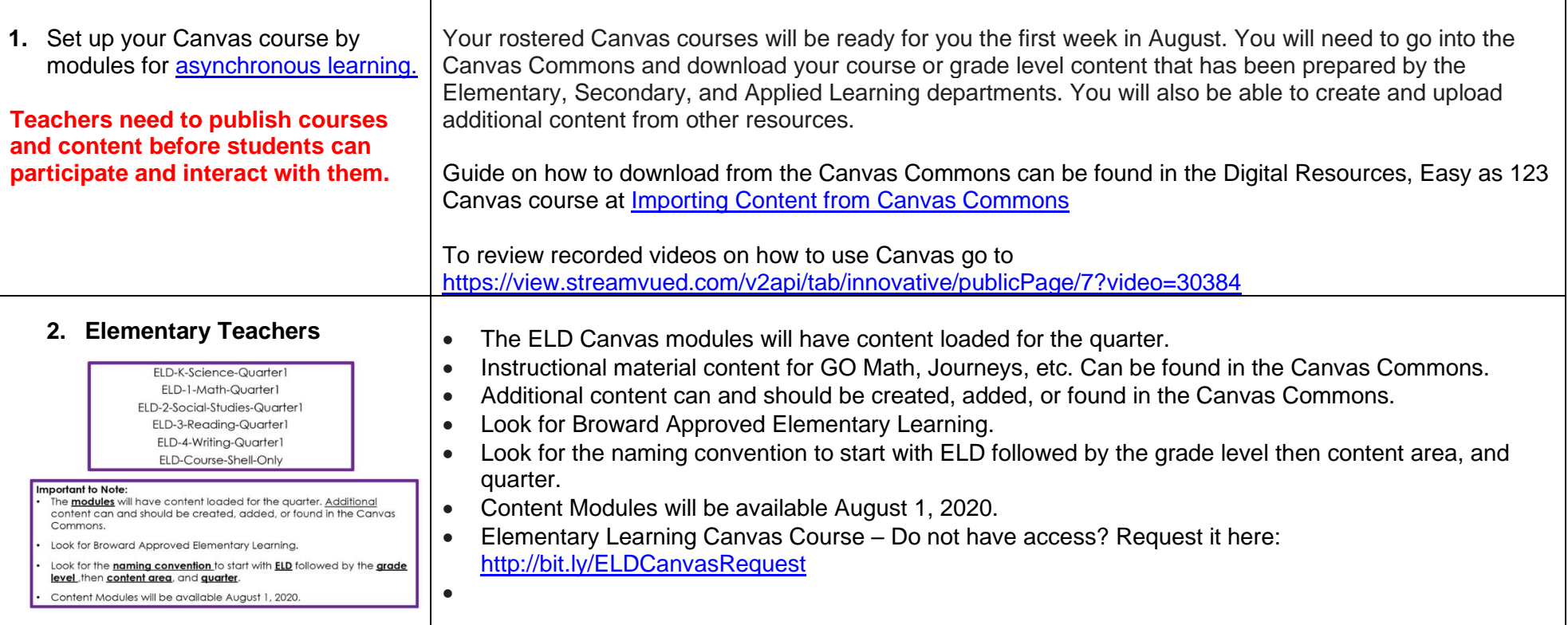

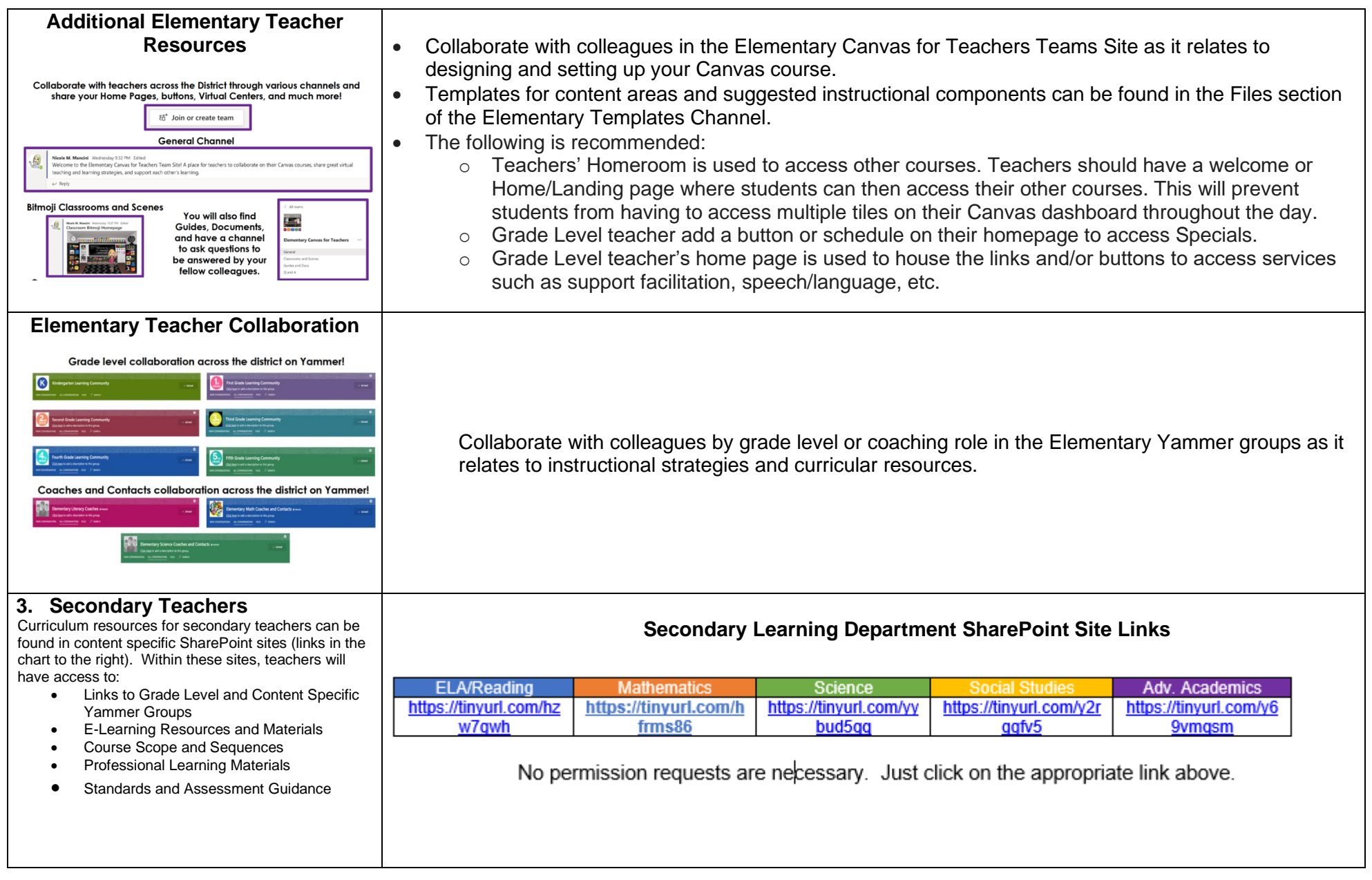

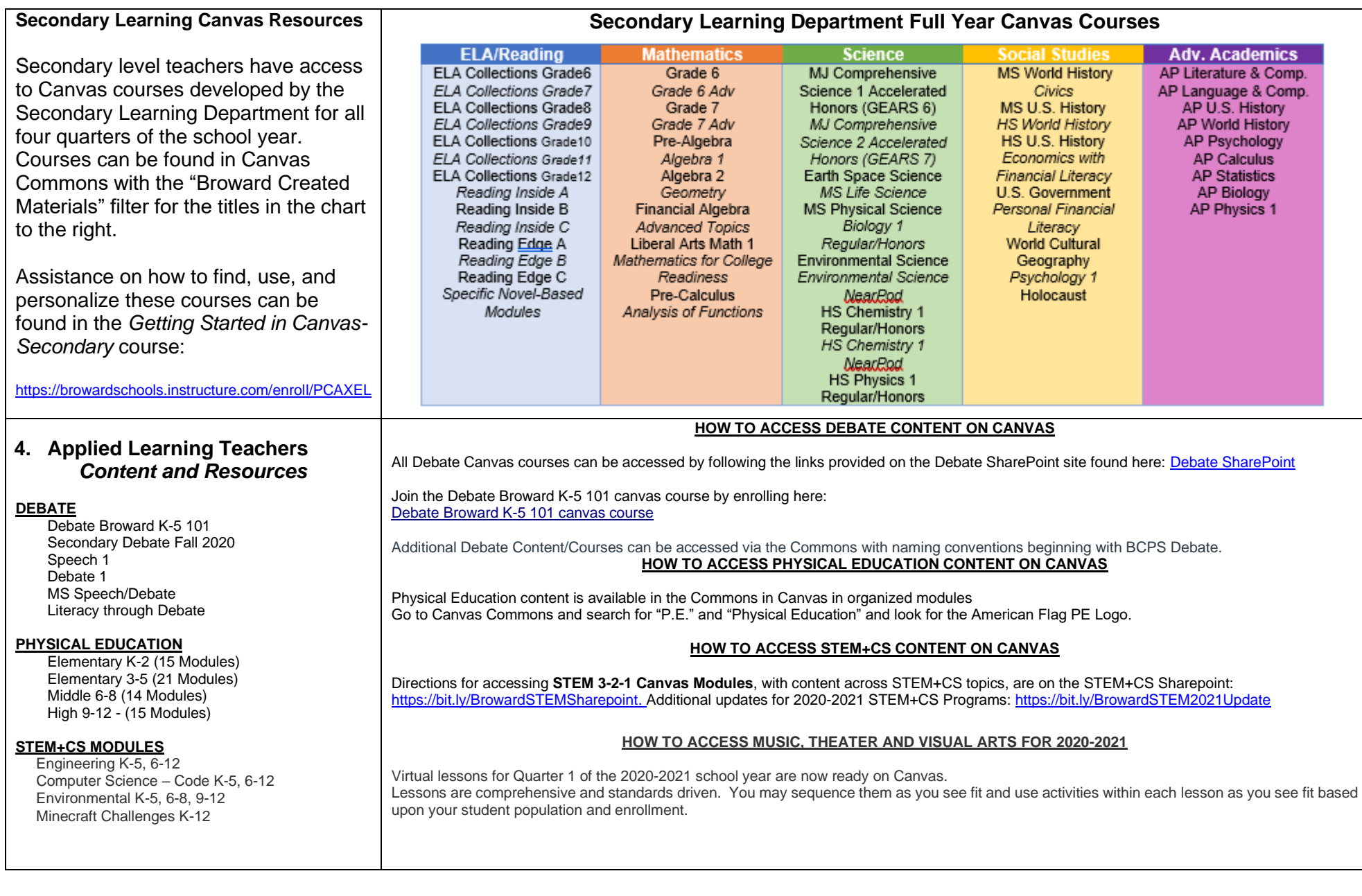

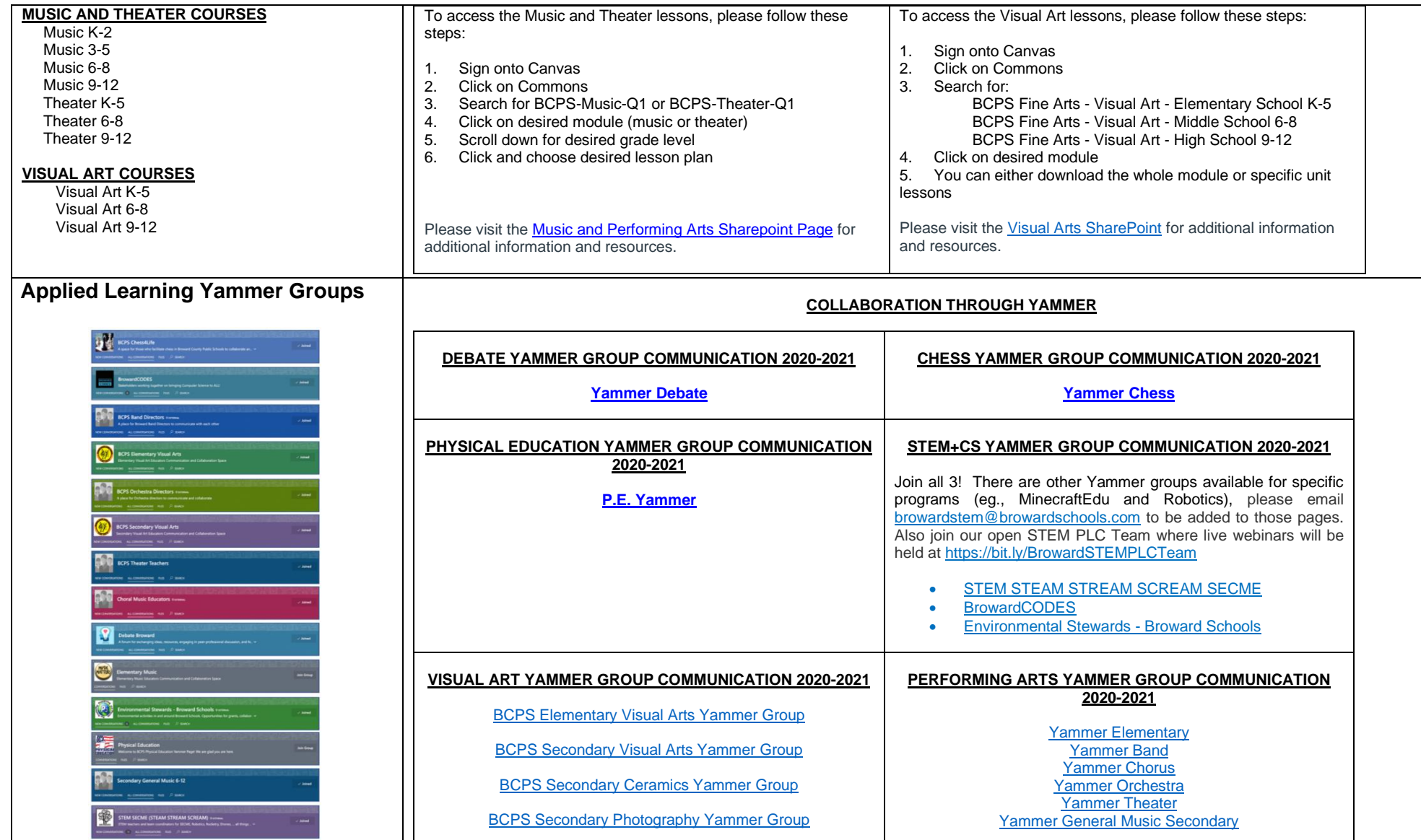

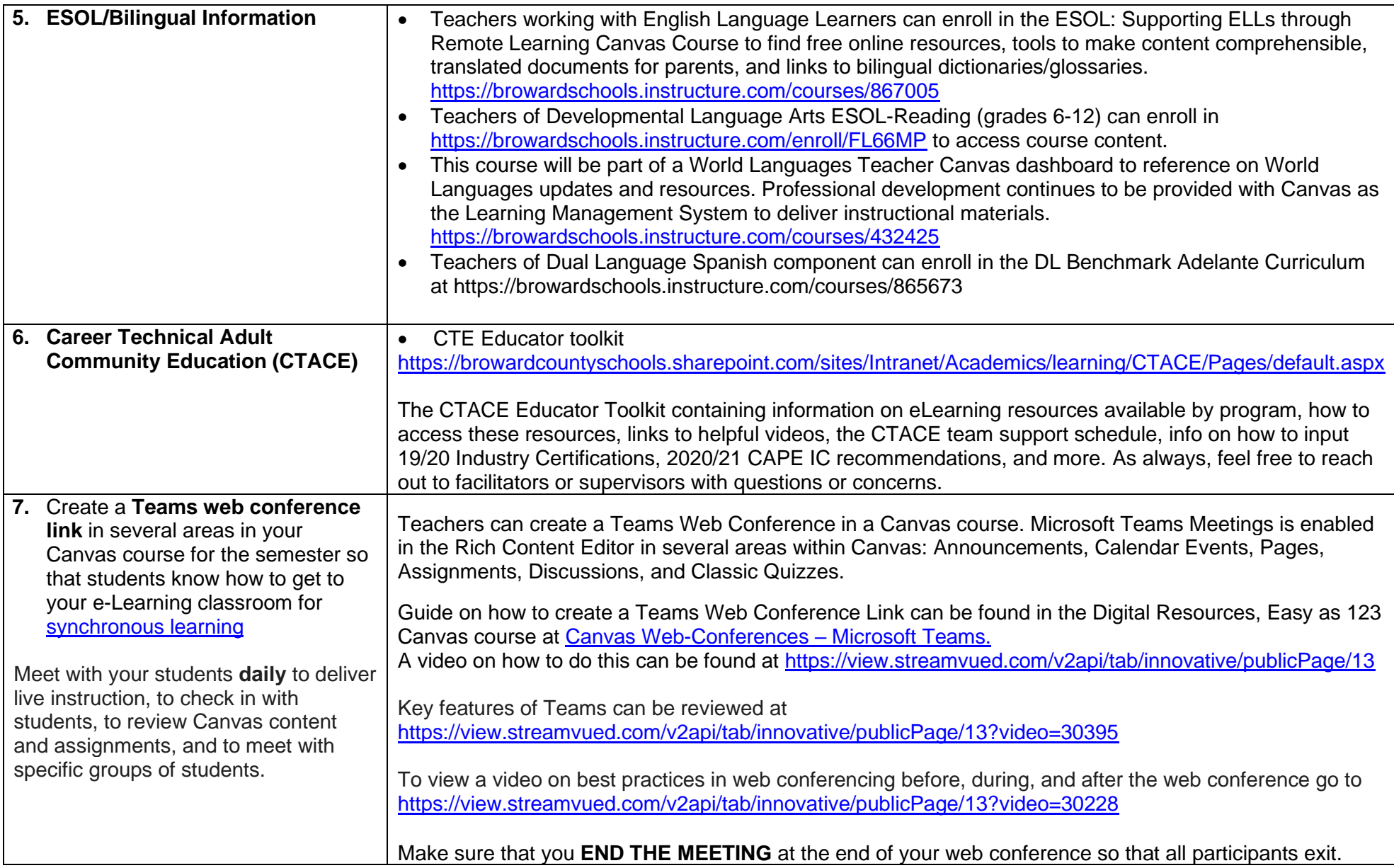

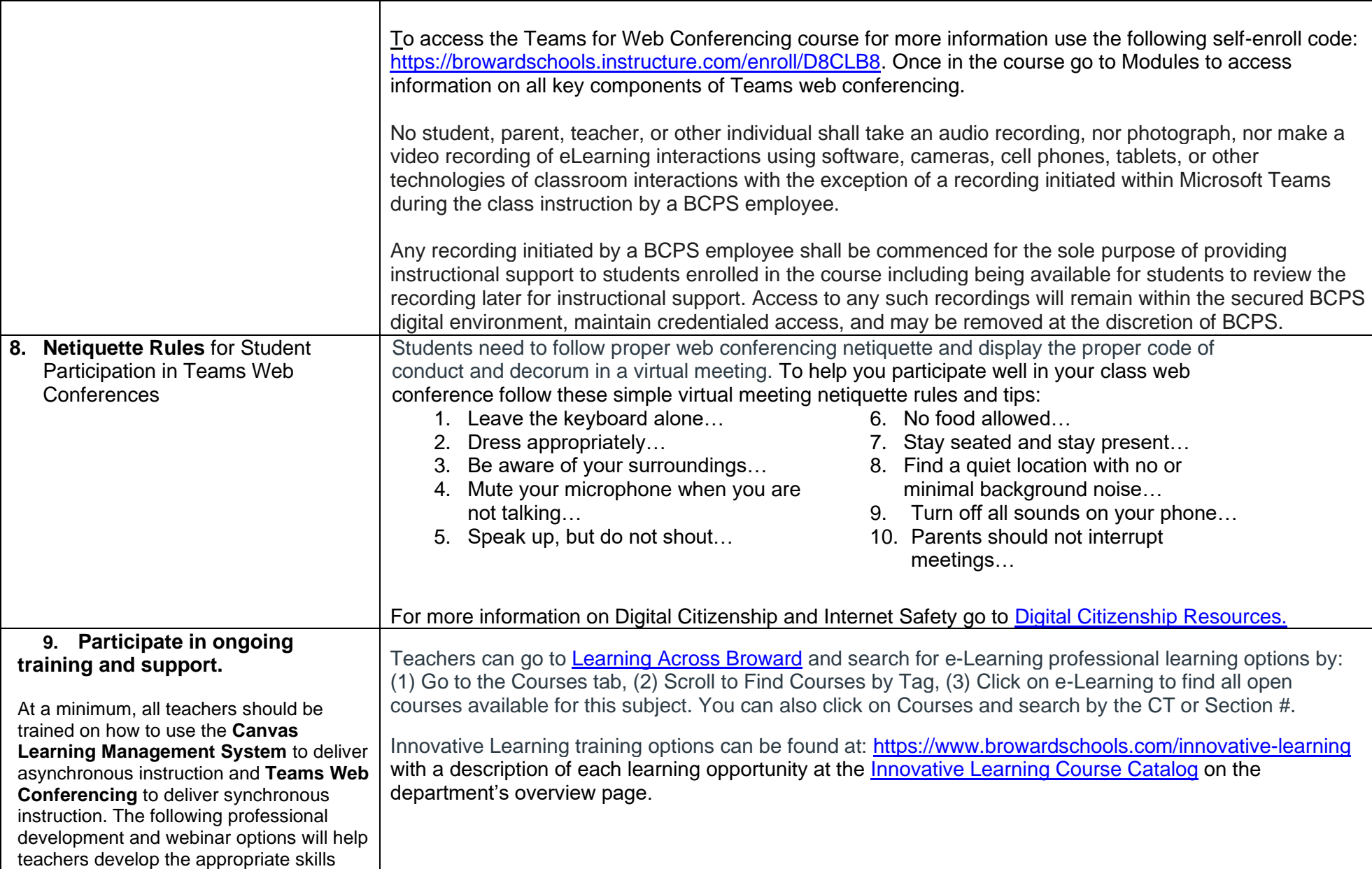

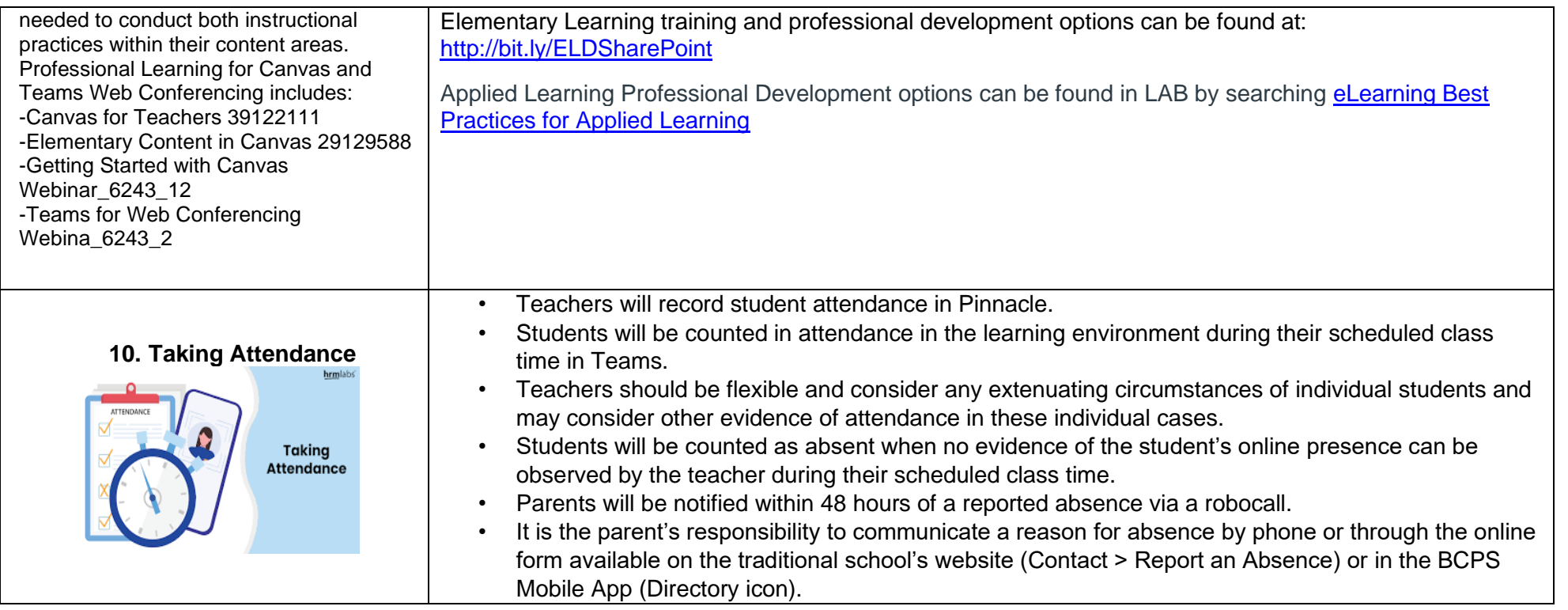